# Package 'BASiCStan'

May 17, 2024

<span id="page-0-0"></span>Title Stan implementation of BASiCS

Version 1.6.0

Date 2024-02-14

Description Provides an interface to infer the parameters of BASiCS using the variational inference (ADVI), Markov chain Monte Carlo (NUTS), and maximum a posteriori (BFGS) inference engines in the Stan programming language. BASiCS is a Bayesian hierarchical model that uses an adaptive Metropolis within Gibbs sampling scheme. Alternative inference methods provided by Stan may be preferable in some situations, for example for particularly large data or posterior distributions with difficult geometries.

License GPL-3

Encoding UTF-8

VignetteBuilder knitr

Roxygen list(markdown = TRUE)

RoxygenNote 7.2.1

**Biarch** true

**Depends** R ( $>= 4.2$ ), BASiCS, rstan ( $>= 2.18.1$ )

- Imports methods, glmGamPoi, scran, scuttle, stats, utils, SingleCellExperiment, SummarizedExperiment, Rcpp (>= 0.12.0), RcppParallel ( $> = 5.0.1$ ), rstantools ( $> = 2.1.1$ )
- **LinkingTo** BH ( $>= 1.66.0$ ), Rcpp ( $>= 0.12.0$ ), RcppEigen ( $>= 0.3.3.3.0$ ), RcppParallel ( $>= 5.0.1$ ), rstan ( $>= 2.18.1$ ), StanHeaders ( $>=$ 2.18.0)
- SystemRequirements GNU make
- biocViews ImmunoOncology, Normalization, Sequencing, RNASeq, Software, GeneExpression, Transcriptomics, SingleCell, DifferentialExpression, Bayesian, CellBiology

URL <https://github.com/Alanocallaghan/BASiCStan>

BugReports <https://github.com/Alanocallaghan/BASiCStan/issues>

<span id="page-1-0"></span>**Suggests** test that  $(>= 3.0.0)$ , knitr, rmarkdown

Config/testthat/edition 3

git\_url https://git.bioconductor.org/packages/BASiCStan

git\_branch RELEASE\_3\_19

git\_last\_commit 83ee6f9

git\_last\_commit\_date 2024-04-30

Repository Bioconductor 3.19

Date/Publication 2024-05-17

Author Alan O'Callaghan [aut, cre], Catalina Vallejos [aut]

Maintainer Alan O'Callaghan <alan.ocallaghan@outlook.com>

# **Contents**

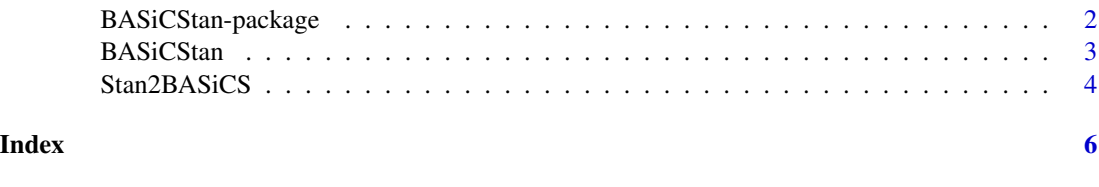

BASiCStan-package *The 'BASiCStan' package.*

#### Description

Provides an interface to infer the parameters of BASiCS using the variational inference (ADVI), Markov chain Monte Carlo (NUTS), and maximum a posteriori (BFGS) inference engines in the Stan programming language. BASiCS is a Bayesian hierarchical model that uses an adaptive Metropolis within Gibbs sampling scheme. Alternative inference methods provided by Stan may be preferable in some situations, for example for particularly large data or posterior distributions with difficult geometries. See also [BASiCS\\_MCMC](#page-0-0)

#### References

Stan Development Team (2020). RStan: the R interface to Stan. R package version 2.21.2. [https:](https://mc-stan.org) [//mc-stan.org](https://mc-stan.org)

Vallejos, Marioni and Richardson (2015). PLoS Computational Biology. [https://doi.org/10.](https://doi.org/10.1371/journal.pcbi.1004333) [1371/journal.pcbi.1004333](https://doi.org/10.1371/journal.pcbi.1004333).

Vallejos, Richardson and Marioni (2016). Genome Biology. <https://doi.org/10.1186/s13059-016-0930-3>

Eling et al (2018). Cell Systems. <https://doi.org/10.1016/j.cels.2018.06.011>

#### <span id="page-2-1"></span><span id="page-2-0"></span>Description

The stan programming language enables the use of MAP, VB, and HMC inference. Only the regression mode featuring a joint prior between mean and overdispersion parameters is implemented

#### Usage

```
BASiCStan(
 Data,
 Method = c("vb", "sampling", "optimizing"),
 WithSpikes = length(altExpNames(Data)) > 0,
 Regression = TRUE,
 BatchInfo = Data$BatchInfo,
 L = 12,
 PriorMu = c("EmpiricalBayes", "uninformative"),
 NormFactorFun = scran::calculateSumFactors,
 ReturnBASiCS = TRUE,
 Verbose = TRUE,
  ...
)
```
## Arguments

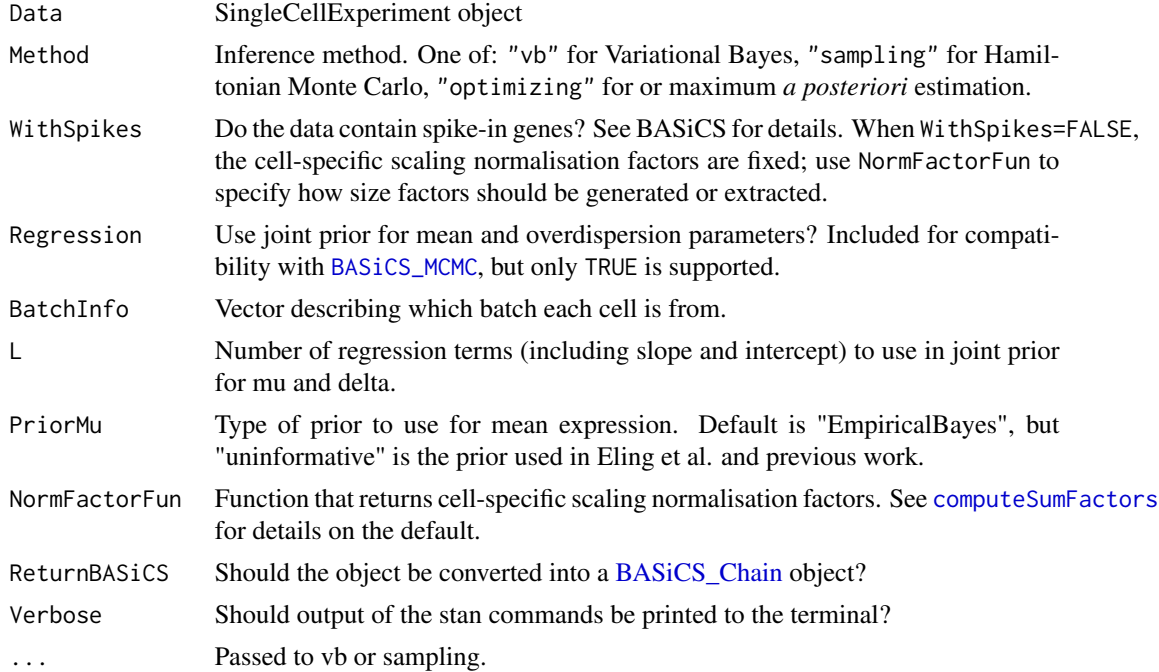

# <span id="page-3-0"></span>Value

An object of class [BASiCS\\_Chain](#page-0-0).

## Examples

```
library("BASiCS")
sce <- BASiCS_MockSCE(NGenes = 10, NCells = 10)
fit_spikes <- BASiCStan(sce, tol_rel_obj = 1)
## uses fixed scaling normalisation factors
fit_nospikes <- BASiCStan(sce, WithSpikes = FALSE, tol_rel_obj = 1)
```
Stan2BASiCS *Convert Stan fits to* [BASiCS\\_Chain](#page-0-0) *objects.*

## Description

Convert Stan fits to [BASiCS\\_Chain](#page-0-0) objects.

#### Usage

```
Stan2BASiCS(
  x,
 gene\_names = attr(x, "gene\_names"),cell\_names = attr(x, "cell\_names"),size_factors = attr(x, "size_factors")
)
```
#### Arguments

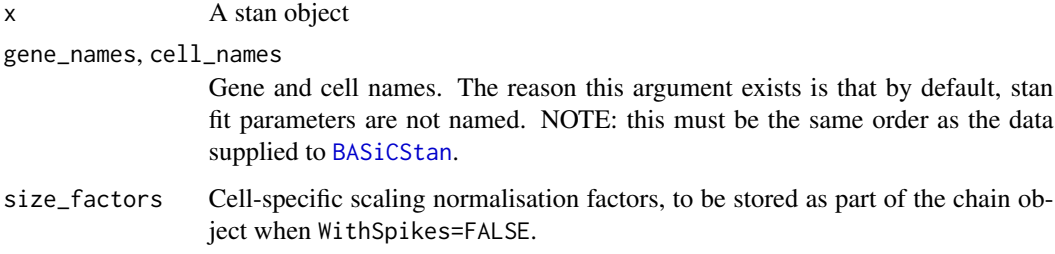

#### Value

A [BASiCS\\_Chain](#page-0-0) object.

# Stan2BASiCS 5

# Examples

```
library("BASiCS")
sce <- BASiCS_MockSCE(NGenes = 10, NCells = 10)
```

```
fit_spikes <- BASiCStan(sce, ReturnBASiCS = FALSE, tol_rel_obj = 1)
summary(fit_spikes)
```
# <span id="page-5-0"></span>Index

BASiCS\_Chain, *[3,](#page-2-0) [4](#page-3-0)* BASiCS\_MCMC, *[2,](#page-1-0) [3](#page-2-0)* BASiCStan, [3,](#page-2-0) *[4](#page-3-0)* BASiCStan-package, [2](#page-1-0)

computeSumFactors, *[3](#page-2-0)*

Stan2BASiCS, [4](#page-3-0)